#### Einführung in das Textsatzsystem  $(A)$ TFX Vorlesung über (LA)TEX im Sommersemester 2009 universitatis studii heydelbergenfis

Arno Trautmann

Heidelberg

Vorlesung 7, 30. Mai 2009

## Teil VII

Mini/Parbox Gleitumgebungen Graphikarten Internes Externes graphics/x Zeichenpakete

Gleitobjekte 2: Bilder

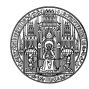

### 1 Minipages und Parboxen

- . . .<sup>2</sup> Allgemeine Gleitumgebungen
- . . .<sup>3</sup> Graphikarten
- 4 "Interne" Graphiken
- . . .<sup>5</sup> Externe Graphiken
- . . .<sup>6</sup> Pakete graphics und graphicx
- . . .<sup>7</sup> Zeichenpakete

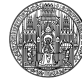

### minipage und parbox

- minipage und parbox sind keine Gleitumgebungen
- nützlich, um Material zusammenzuhalten
- minipage kann jedes Material enthalten (außer Gleitumgebungen)

- verwendet, um Material frei auf der Seite zu positionieren Fußnoten werden in der minipage gesetzt
- parbox kann nicht jedes Material enthalten Fußnoten werden am Seitenende gesetzt
- · Ausrichtung über optionale Parameter [t, b, c]

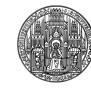

## minipage und parbox

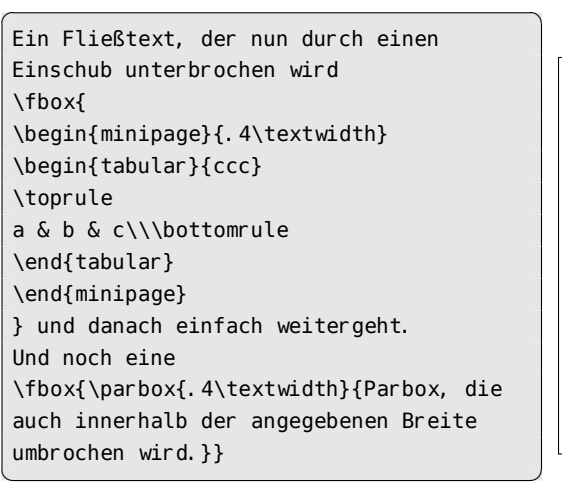

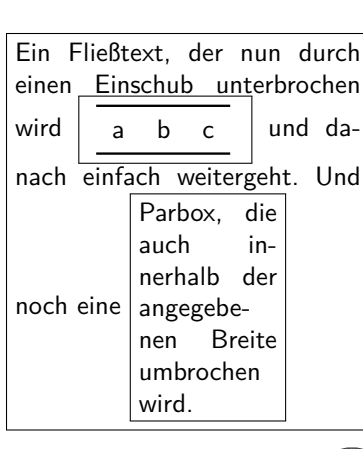

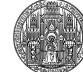

# minipage und parbox

Mini/Parbox Gleitumgebungen Graphikarter

 $\overline{a}$   $\overline{a}$   $\overline{$ \parbox[t]{.3\textwidth}{Der Inhalt der Absatzbox auf der linken Seite.} \fbox{Etwas Text}

\parbox[b]{.4\linewidth}{Die Absatzbox auf der rechten Seite; man beachte, dass der Text zerrupft wirk, da \LaTeX\ bei sehr engen Absätzen Schwierigkeiten mit dem Ausrichtung bekommt} ✝ ✆

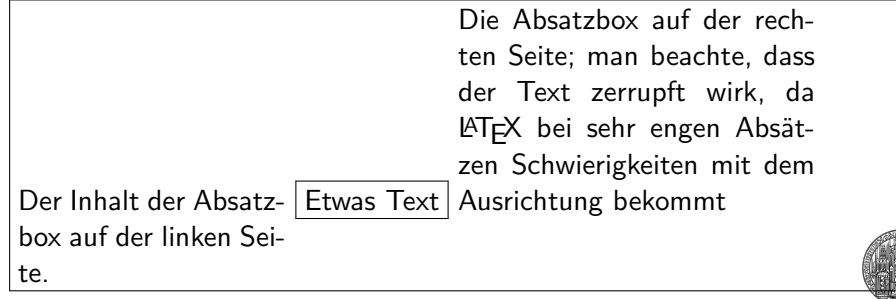

### Was sind Gleitobjekte?

Gleitumgebungen

- · Objekte, die frei im Dokument "gleiten" können
- Gleiten vermeidet große Leerräume
- TEX versucht optimale Positionierung
- zu beachten:
- Objekte sollen nicht vor Referenzen auftauchen
- Objekte sollen nicht die Reihenfolge tauschen
- Seitenumbruch stark abhängig von Gleitobjekten
- *optimaler Seitenumbruch ist mit TEX nicht möglich!*

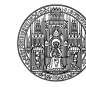

- Gleitumgebung besteht aus verschiedenen Teilen:
- Inhalt (Bild, Tabelle, Text, …)

Gleitumgebungen Graphikarten

- automatische Benennung: "Tabelle 1:" (\caption)
- Beschriftung: "Messergebnisse" (Argument von \caption)
- Verweismarkierung: \label{fig:messergebnisse}

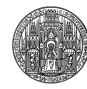

- **·** LATEX verfügt über verschiedene Gleitumgebungen:
- table für Tabellen (vgl. longtable)

Gleitumgebungen Graphikarten

- figure für Abbildungen
- Paket float ermöglicht Definition eigener
- für zweispaltigen Satz: table\*, figure\* über beide Spalten

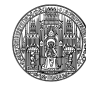

Positionierungsparameter für Gleitumbegunungen:

! ingoriert Einschränkungen und fährt fort

Gleitumgebungen Graphikarte

- h Objekt genau an dieser Stelle setzen
- t Objekt am Seitenanfang setzen
- b dito, Seitenende
- p Objekt in Gleitobjektkolumne/spalte setzen
- $H$  "genau hier und sonst nirgends" Paket float

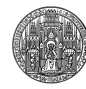

- Wenn die automatische Positionierung nicht funktioniert: \suppressfloats[t/b]
- Unterdrückt Positionierung am Kopf oder Fuß der Seite
- vermeidet Bilder eines neuen Abschnittes im alten

Gleitumgebungen Graphikarten

- nützliche Pakete:
- placeins
- afterpage
- **e** endfloat

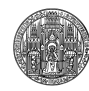

#### table

\begin{table} \begin{tabular}{ccc} a & b & c \end{tabular} \caption{Eine sinnlose Tabelle} \label{tab:sinnlos} \end{table} Im Text kann man auf Tabelle \ref{tab:sinnlos} verweisen. ✝ ✆

 $\text{Min}/\text{Parbox}$  Gleitumgebungen Graphikarte

 $\overline{a}$ 

a b c

Tabelle: Eine sinnlose Tabelle

Im Text kann man auf Tabelle 2 verweisen.

a b c

Tabelle: Eine sinnlose Tabelle

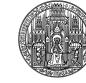

### figure

✞ ☎ \begin{figure} \includegraphics[width=.8\textwidth]{ latexlion} \caption{Der \TeX-Löwe} \label{fig:lion} \end{figure} Abbildung \ref{fig: lion2} zeigt den Löwen.

Gleitumgebungen Graphikarten

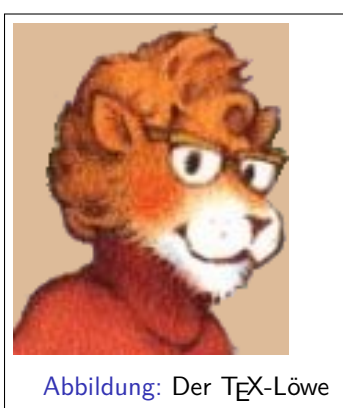

Abbildung **??** zeigt den Löwen.

### Nichtgleitende Gleitumgebungen

Gleitumgebungen

- nichtgleitende Umgebungen für Gleitumgebungen ausgeben:
- z. B. minipage o. ä.
- **•** Paket caption

Eine kleine Abbildung in einem Text, die eigentlich gar keine ist: \begin{minipage}[b]{3cm} \fbox{ich bin kein Bild} \captionof{figure}{test} \end{minipage} In der |minipage| kann jeder beliebige Inhalt stehen \dots ✝ ✆

 $\overline{a}$ 

Eine kleine Abbildung in einem Text, die eigentlich gar keine ist: ich bin kein Bild

Abbildung: test In der minipage kann jeder beliebige Inhalt stehen

### caption

caption bietet auch vielfältige Einstellungen für Legenden:

 $\overline{a}$   $\overline{a}$   $\overline{$ \captionsetup[figure]{textfont=bf, labelsep=period}

Gleitumgebungen Graphikarten

\captionsetup[table]{textfont=it,singlelinecheck=false, labelsep=newline, format=plain, justification=justified}

\begin{figure}\fbox{Bild mit angepasster Unterschrift} \caption{Unterschrift}\end{figure}

Bild mit angepasster Unterschrift

Abbildung: Unterschrift

✝ ✆

### Drehen von Gleitumgebungen

Gleitumgebungen Graphikarten

- Paket rotating rotiert den Inhalt um 90° bzw. 270°
- Umgebungen sidewaysfigure, sidewaystable
- nichtgleitend: sideways

✞ ☎ \centering \begin{sideways} \includegraphics[height=2cm]{unilogo.svg} \end{sideways} \captionof{figure}{Nicht gedrehte Beschriftung} ✝ ✆

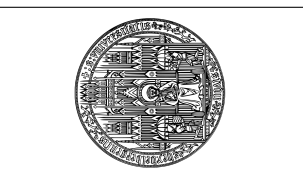

Abbildung: Nicht gedrehte Beschriftung

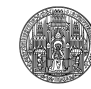

### sideways

\begin{sidewaysfigure} \fbox{Bild} \caption{Unterschrift} \end{sidewaysfigure}

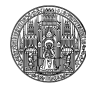

### Bilder

# Pixelgraphik

- **.** eine Menge an Punkten
- **•** jedem Punkt wird eine Farbe zugeordnet

Graphikarten

- Ergebnis von Photos, Scans, etc.
- **•** keine Skalierbarkeit

# . Vektorgraphik ..

Beschreibung durch mathematische Objekte

.. .

.. .

Vorlesung 7, 30. Mai 2009  $30/69$ 

- Kurven (Bézier-Kurven, Polynome, …) o. ä.
- beliebige Skalierbarkeit
- meist kleine Dateigröße
- moderne Schriften sind Vektorgraphiken!

### T<sub>E</sub>X und Bilder

TEX stammt aus einer Zeit, in der Texte den Informationsaustausch dominierten

- TEX kennt *keine* Möglichkeit, externe Bilder einzubinden
- **· TEX** kennt nur Boxen
- Für alles, was darüber hinaus geht: \special
- *⇒* geräteabhängig!

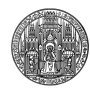

## Portable Graphiken

- Alles, was nur mit LATEX-Paketen machbar ist
- Beschränkung auf Linien, Boxen etc.
- Komplexe Graphiken sind möglich, aber: LATEX ist kein Zeichenprogramm

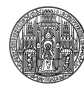

### Portable Graphiken

 $\bullet$  "Missbrauch" von Schriften zum Erstellen von Graphiken z.B. feyn

Mini/Parbox Gleitumgebungen Graphikarten Internes Externes graphics/x Zeichenpakete

Graphik aus TEX-Boxen zusammensezten …

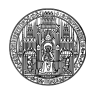

### boxedminipage, shadow

 $\sqrt{2}$ \begin{boxedminipage}[t]{10em} Ein kleines Beispiel für eine eingerahmte Minipage, in der beliebiger Inhalt stehen kann. \end{boxedminipage}

 $\overline{\phantom{a}}$   $\overline{\phantom{a}}$   $\overline{\$ 

✞ ☎

\shabox{Ein kleines Beispiel für eine Box mit Schatten.}  $\overline{\phantom{a}}$ 

Ein kleines Beispiel für eine eingerahmte Minipage, in der beliebiger Inhalt stehen kann.

Ein kleines Beispiel für eine Box mit Schatten.

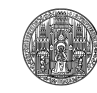

### fancybox

Paket fancybox bietet vielseitige Möglichkeiten, Boxen um Text zu legen

Mini/Parbox Gleitumgebungen Graphikarten Internes Externes graphics/x Zeichenpakete

viele Parameter beliebig einstellbar

✞ ☎ \doublebox{Doppelte Umrandung} \ovalbox{ovale Umrandung} \shadowbox{schattierte Box} ✝ ✆

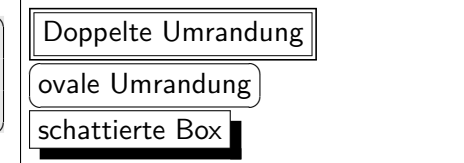

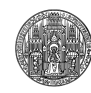

### Externe Graphiken

**· LATEX** bietet Möglichkeit, extern erzeugte Bilder einzubinden

- je nach Treiber sind verschiedene Formate möglich
- u. a. jpeg (Photos), ps, pdf, gif, tiff, …
- unter Umständen Umformatierung nötig!
- XJLATEX bietet Unterstützung für meisten gebräuchlichen Formate

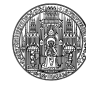

### externe Graphiken

# . Vorteile externer Graphiken ..

- **·** freie Gestaltungsmöglichkeit
- Erzeugung in WYSIWYG-Graphikprogrammen

Mini/Parbox Gleitumgebungen Graphikarten Internes Externes graphics/x Zeichenpakete

.. .

- Unabhängigkeit vom Dokument
- spezialisierte Programme für jeden Zweck
- Programme bieten guten Export nach TEX

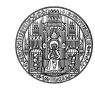

### externe Graphiken

# . Vorteile externer Graphiken ..

- **·** freie Gestaltungsmöglichkeit
- Erzeugung in WYSIWYG-Graphikprogrammen
- Unabhängigkeit vom Dokument
- spezialisierte Programme für jeden Zweck
- Programme bieten guten Export nach TEX

# . Nachteile externer Graphiken ..

- getrennt vom Dokument *⇒* Portabilität leidet
- Layout passt nicht zum Schriftbild
- Bildbeschriftungen müssen zur Brotschrift oder Matheschrift passen

.. .

Arno Trautmann (Heidelberg) Einführung in das Textsatzsystem (LA)TEX Vorlesung 7, 30. Mai 2009 37 / 69

.. .

Mini/Parbox Gleitumgebungen Graphikarten Internes Externes graphics/x Zeichenpakete

**·** Treiberabhängigkeit

### Inkompatible Formate

falls eine Graphik benötigt wird, mit der der Treiber nicht umgehen kann:

Mini/Parbox Gleitumgebungen Graphikarten Internes Externes graphics/x Zeichenpakete

\Declaregraphiksrule{<Endung>}{<Typ>}{<Größe>}{<Befehl>} \DeclareGraphicsRule{.jpg}{eps}{}{'jpg2eps #1'}

- Paket epstopdf erleichtert Umgang mit PostScript-Dateien
- externe Umwandlung empfohlen:
	- z. B. IrvanView, gimp …

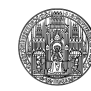

### graphics

Grundbefehl: \includegraphics[optionen]{datei}

- Dateiendung muss nicht angegeben werden
- bei Arbeit mit pdf- *oder* dvi-Ausgabe: Dateiendung besser weglassen
- keine absoluten Pfadangaben verwenden (Portabilität)
- nützlich, aber nicht ganz zuverlässig: \graphicspath

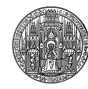

### graphicx

- **•** graphicx erweitert graphics
- key=value-Interface:
	- $[scale = 0.5, angle=50]$

graphics: \scalebox{0.5}{\includegraphics{a}} graphicx: \includegraphics[scale=.5]{a}

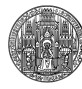

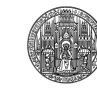

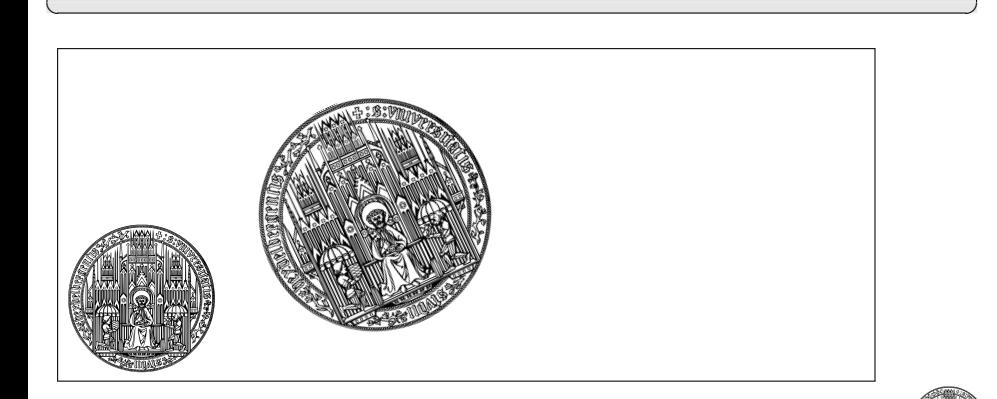

 $\overline{a}$   $\overline{a}$   $\overline{$ \includegraphics[width=2cm]{unilogo.svg} \includegraphics[width=.3\textwidth,angle=25]{unilogo.svg}

Mini/Parbox Gleitumgebungen Graphikarten Internes Externes graphics/x

### Einbinden von Graphiken

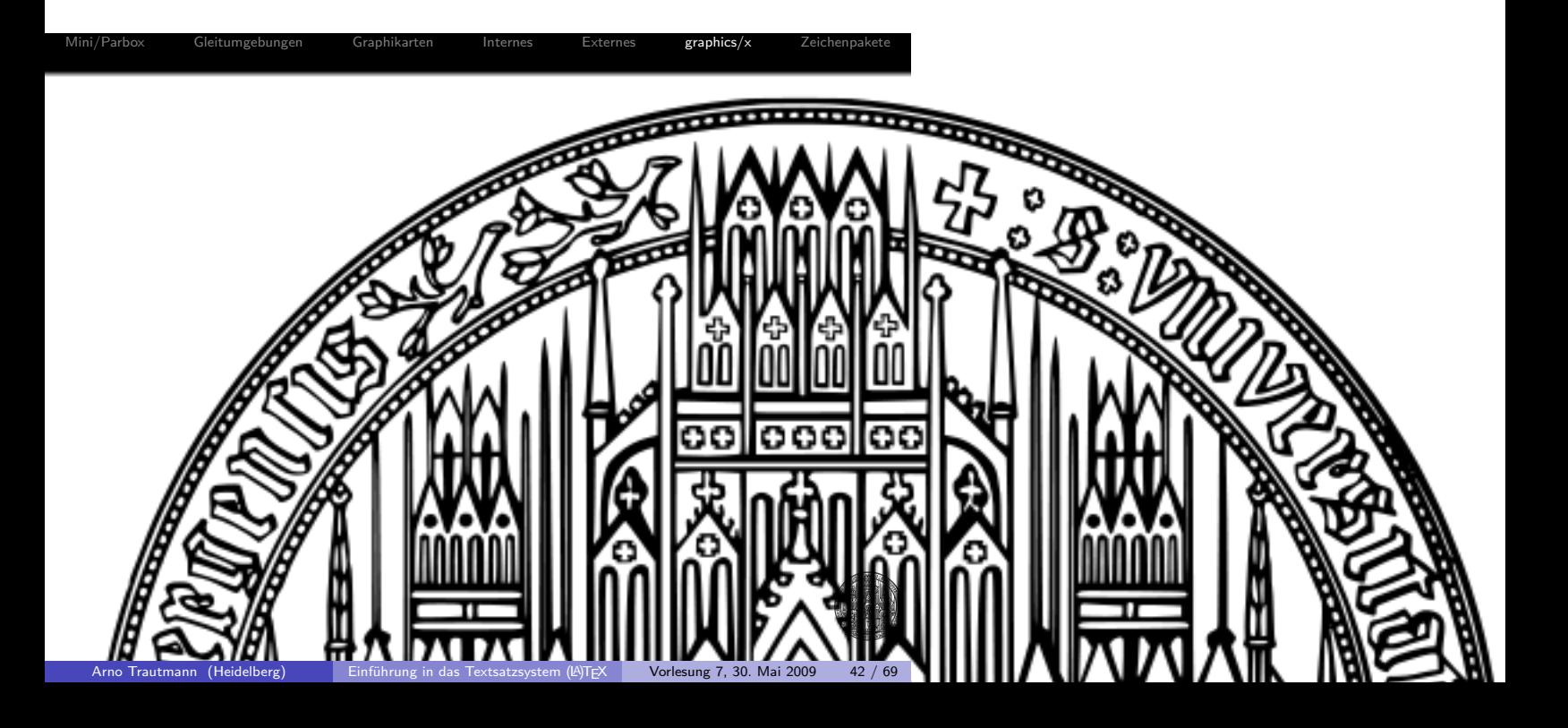

## Optionen für includegraphics

\includegraphics kennt viele Optionen, z. B.

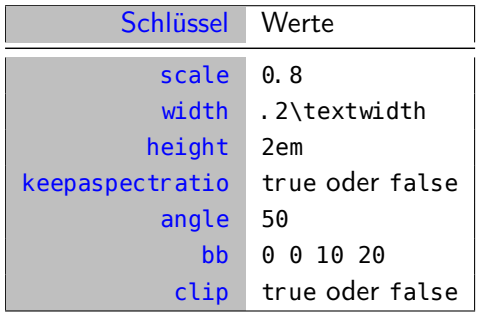

*⇒* siehe Dokumentation.

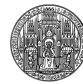

### Bilder im Text

- aus Textverarbeitungssystemen bekannt: Text, der Bild umfließt
- typographisch fragwürdig Abhebung des Bildes vom Text

- Umfließen stört Lesefluss erheblich
- TEX kann prinzipiell keine Graphiken umfließen
- mit immensem Aufwand evtl. möglich
- Platzierung am Rand einfach möglich
- *⇒* Pakete wrapfig, picins und picinpar

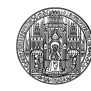

#### wrapfig

\blindtext \begin{wrapfigure}{l}[0.2\width]{0pt} \includegraphics[width=1cm]{unilogo.svg} \end{wrapfigure} \blindtext[3]

Dies hier is tein Blindtext zum Testau von Techniquelen. Wer diesen Text liest, it selbst schuld. Der Text gibt leiglich den Granwert der Schrift am Cause (and the specific of the specific specific derivative intervention

Mini/Parbox Gleitumgebungen Graphikarten Internes Externes **graphics/x** Zeichenpakete

 $\overline{a}$   $\overline{a}$   $\overline{$ 

 $\overline{a}$   $\overline{a}$   $\overline{b}$   $\overline{c}$   $\overline{d}$   $\overline{d}$   $\overline{$ 

Arno Trautmann (Heidelberg) | Einführung in das Textsatzsystem (LA)TEX | Vorlesung 7, 30. Mai 2009 45 / 69

### wrapfig

wrapfig bietet folgende Optionen: \begin{wrapfigure}[zeilen]{position}[überhang]{breite}

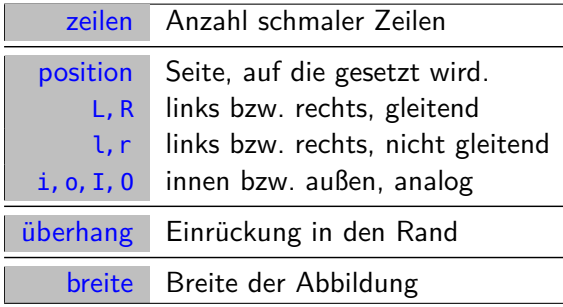

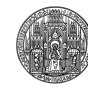

### wrapfig

- wrapfig bietet auch wraptable
- wrapfigure und wraptable unterstützen \caption und \label :

- Verwendung wie normale Gleitumgebungen
- \width für natürliche Breite

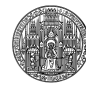

## picinpar

picinpar ermöglicht Satz von beliebigem Inhalt innerhalb eines Absatzes

- Umgebung window: keine weitere Formatierung
- Umgebungen figwindow und tabwindow ermöglichen konsistenten Satz von Unterschriften
- Vorsicht: evtl. Probleme mit Gleitumgebungen (figure, table)

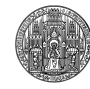

### Teilbilder – subfig

Paket subfig definiert \subfloat[]{}

- optionales Argument ist Beschriftung
- obligatorisches Argument ist Inhalt
- inkompatibel mit beamer …

```
\begin{table}
\subfloat[Erste Tabelle]{
\begin{tabular}{ccc} a & b & c \end{tabular}
}
\subfloat[Zweite Tabelle]{
\begin{tabular}{ccc} a & b & c \end{tabular}
}
\caption{Zwei Tabellen}
\end{table}
```
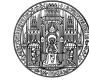

### Teilbilder – subfloat

definiert Umgebungen subfigures und subtables

- Objekte werden unabhängig platziert
- Legenden einzeln, aber zusammenhängend

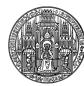

### Teilbilder – subfloat

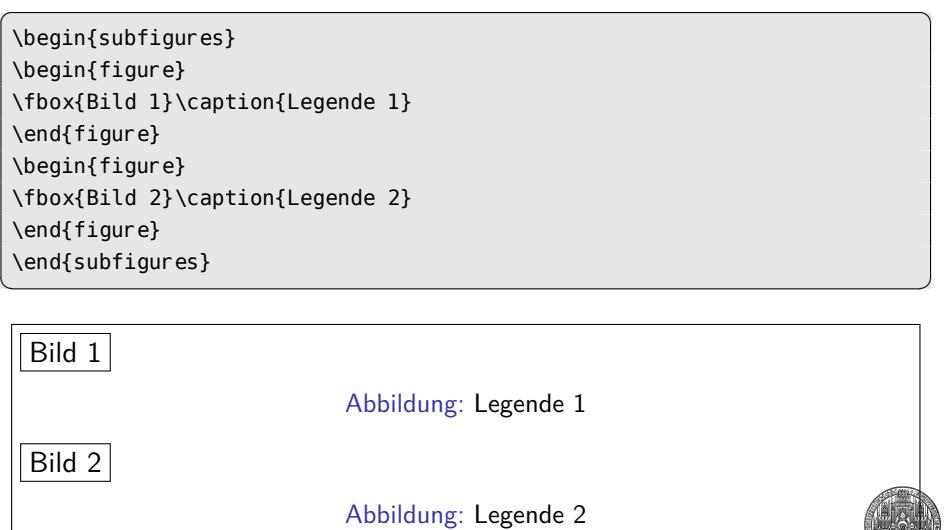

Mini/Parbox Gleitumgebungen Graphikarten Internes Externes **graphics/x** Zeichenpakete

Arno Trautmann (Heidelberg) Einführung in das Textsatzsystem (LA)TEX Vorlesung 7, 30. Mai 2009 51 / 69

### Legenden seitlich setzen

Paket sidecap ermöglicht Satz von Legenden *neben* Objekten

- Umgebungen SCfigure und CStable
- viele Optionen zur Formatierung der Legende

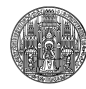

### sidecap

\begin{SCtable}[0.5][t] \fbox{Eine Tabelle} \caption{Eine Legende neben der tollen Tabelle} \end{SCtable}

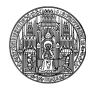

### Zeichenpakete

- PS-Tricks und Ti*k*Z (PostScript-Tricks, Ti*k*Z *i*st *k*ein *Zeichenprogramm*
- bieten immens große Möglichkeit, Graphiken zu erstellen

- viele spezielle Erweiterungspakete zu PS-Tricks
- z. B. Erstellen von Knotendiagrammen, Schaltplänen etc.

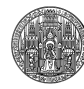

#### pst-circ

\begin{pspicture}(3,2)  $\pmod{0, 1}{A}\pmod{3, 1}{B}$ \pnode(3,0){C}\pnode(0,0){D} \resistor(A)(B){\$R\$} \capacitor(B)(C){\$C\$} \LED(C)(D){\$\mathcal D\$} \end{pspicture}

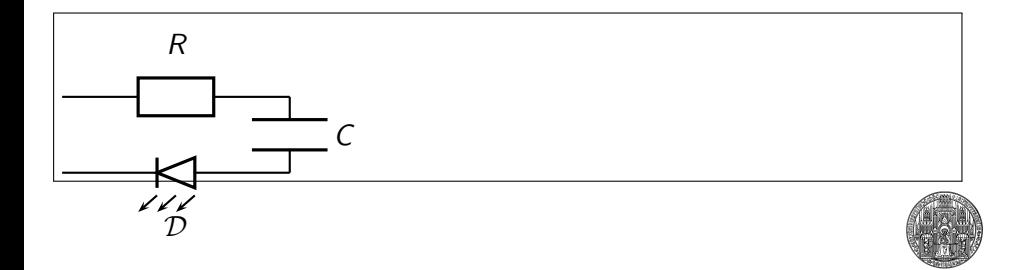

Arno Trautmann (Heidelberg) | Einführung in das Textsatzsystem (LA)TEX | Vorlesung 7, 30. Mai 2009 55 / 69

✝ ✆

Mini/Parbox Gleitumgebungen Graphikarten Internes Externes graphics/x Zeichenpakete

 $\overline{a}$   $\overline{a}$   $\overline{$ 

#### pst-circ

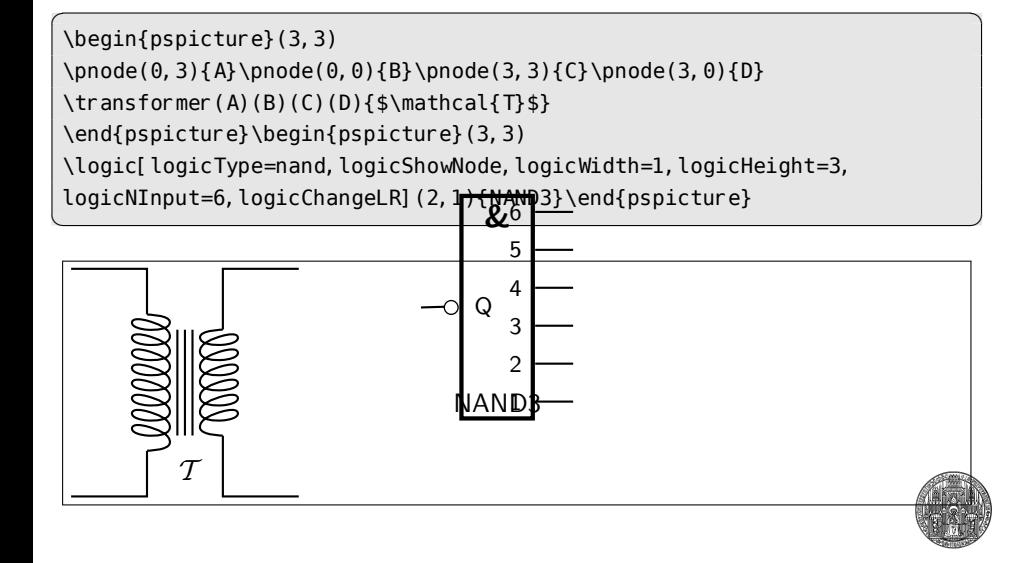

### TikZ

\begin{tikzpicture}  $\setminus \text{node}(\text{text})$  at  $(3, 2)$   $\setminus \text{Text}$ ; \node(TeX-XeT) at (3,0) {\TeX-XeT };

\draw(tex) to (TeX-XeT); . \end{tikzpicture}

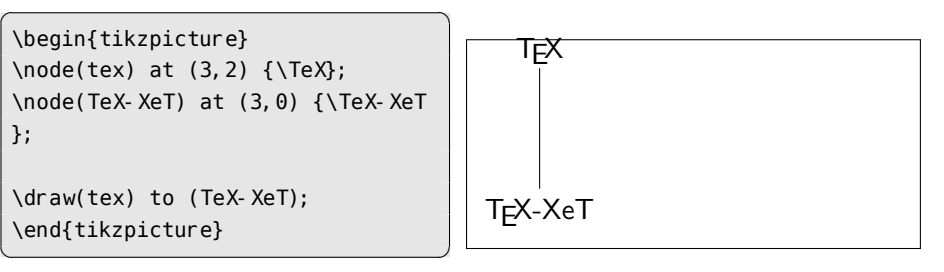

 $\text{Min}/\text{Parbox} \qquad \text{Geitumgebungen} \qquad \text{Graphikarten} \qquad \text{Internes} \qquad \text{Externes} \qquad \text{graphics}/x \qquad \text{Zeichenpakete}$ 

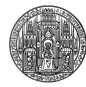

### TGC

Für alles weitere: Herbert Voss: PS Tricks Michel Goossens, Sebastian Rahtz, Frank Mittelbach: The LATEX Graphics Companion

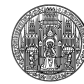